# **No. of Printed Pages : 24** *PCO-01*

## **Bachelor Preparatory Programme (BPP)**

**Term End Examination, June, 2020 PREPARATORY COURSE IN COMMERCE** 

**\*1/4** 

*Time : 2 Hours Maximum Marks : 50* 

### **GENERAL INSTRUCTIONS**

 $1.$ **All questions are compulsory. Each question carries 1 mark.** 

- **2. No cell phones, calculators, books, slide-rules, notebooks or written notes, etc. will be allowed inside the examination hall.**
- **3. You should follow the instructions given by the Centre Superintendent and by the Invigilator at the examination venue. If you violate the instructions, you will be disqualified.**
- **Any candidate found copying or receiving or giving assistance in the examination**   $4.$ will be disqualified.
- **5. The Question Paper and the OMR Response Sheet (Answer Sheet) would be supplied to you by the Invigilators. After the examination is over, you should hand over the OMR Response Sheet to the Invigilator before leaving the examination hall. Any candidate who does not return the OMR Response Sheet will be disqualified and the University may take further action against him/her.**
- **6. All rough work is to be done on the question paper itself and not on any other paper. Scrap paper is not permitted. For arriving at answers you may work in the margins, make some markings or underline in the test booklet itself.**
- **7. The University reserves the right to cancel the result of any candidate who impersonates or uses/adopts other malpractices or uses any unfair means. The University may also follow a procedure to verify the validity of scores of all examinees uniformly. If there is substantial indication that your performance is not genuine, the University may cancel your result.**

### **How to fill up the information on the OMR Response Sheet (Examination Answer Sheet)**

- 1. Write your complete Enrolment No. in 9 digits. This should correspond to the enrolment number indicated by you on the OMR Response Sheet. Also write your correct name, address with pin code in the space provided, Put your signatures on the OMR Response Sheet with date. Ensure that the Invigilator in your examination hall also puts his signatures with date on the OMR Response Sheet at the space provided.
- 2. On the OMR Response Sheet student's particulars are to be filled in by blue/black ball pen also. Use blue/black ball pen for writing the Enrolment No. and Examination Centre Code as well as for blackening the circle bearing the correct answer number against the serial number of the question.
- 3. Do not make any stray remarks on this sheet.
- 4. Write correct information in numerical digits in Enrolment No. and Examination Centre Code Columns. The corresponding circle should be dark enough and should be filled in completely.
- 5. Each question is followed by four probable answers Which are numbered (1), (2), (3) and (4). You should select and show only one answer to each question considered by you as the most appropriate or the correct answer. Select the most appropriate answer. Then by using blue/black ball pen, blacken the circle bearing the correct answer number against the serial number of the question. If you find that answer to any question is none of the four alternatives given under the question, you should darken the circle with '0'.
- 6. No credit will be given if more than one answer is given for one question. Therefore, you should select the most appropriate answer.  $\mathcal{P}_{\mathcal{A}}$ أرفعان مواريخ
- 7. You should not spend too much time on one question. If you find any particular question difficult, leave it and go to the next. If you have time left after answering all the questions, you may go back to the unanswered question.

এনেদারী জাইটি দেশ্যের জন্ম উদরে এটা নির্মাণ্ড হাইটির জ্ঞানি আক্ষরিত

กุสุรินา และหลักรรยา อ. จ. ค.ศ. ค.ศ. 251 (ม.ศ. ค.ศ. 24) สมรักษณะนคร

 $\langle \xi \rangle$ 8. There is no negative marking for wrong answers.

 $(\Sigma)$ 

ster Stira i

**PC0-01 ( 2 )** 

h.

(b)

Ю,

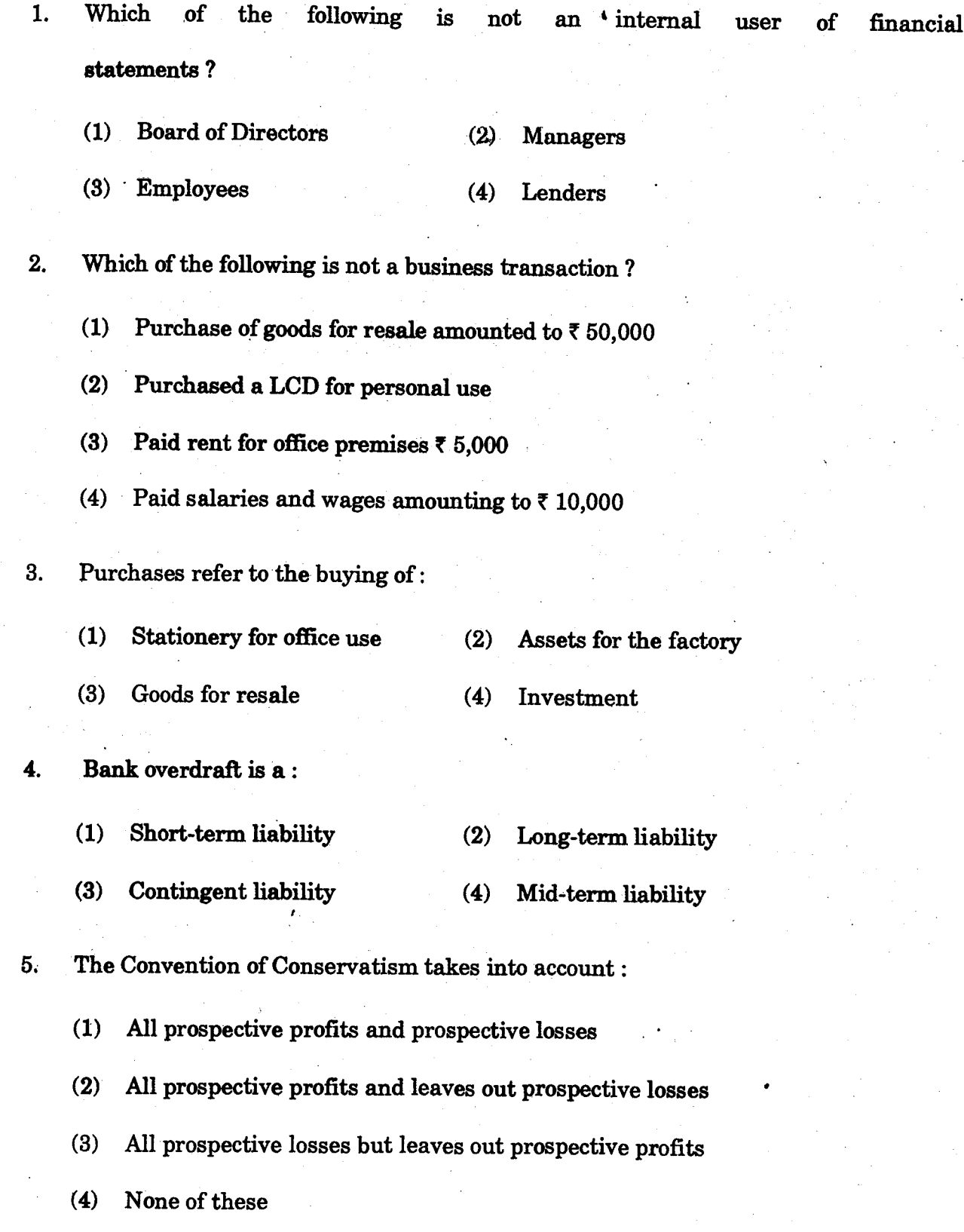

 $\begin{bmatrix} 1 & 1 & 0 \\ 1 & 0 & 0 \\ 0 & 0 & 0 \end{bmatrix} \in \mathbb{R}^3$ 

- **6. Valuation of stock at lower of cost or net realisation value is an example of :** 
	- **(1) Consistency Convention**
	- **(2) Conservatism Convention**
	- **(3) Realisation Concept**
	- **(4) Matching Concept**
- **7.** X commenced business on 1st April, 2016 with a capital of  $\bar{\tau}$  6,00,000. On 3: March, 2017, his assets were worth  $\bar{\tau}$  8,00,000 and liabilities  $\bar{\tau}$  50,000. Find out  $\bar{f}$ **closing capital :**

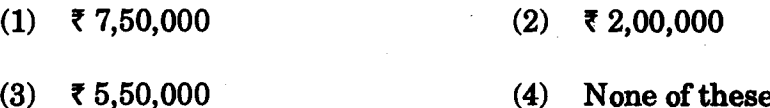

- **. Business transactions are recorded :** 
	- **(1) In chronological order (2) Weekly**
	- **(3) At the end of the month (4) None of these**
- **9. A Ledger account is prepared from :** 
	- **(1) Events** (2) **Transactions**
	- **(3) Journal (4) None of these**

**10. Total of Purchase Return Book is recorded in :** 

**(1) Purchase Return Account — Debit** 

- **(2) Purchase Return Account Credit**
- **(3) Purchase Account Debit**
- **(4) Purchase Account Credit**

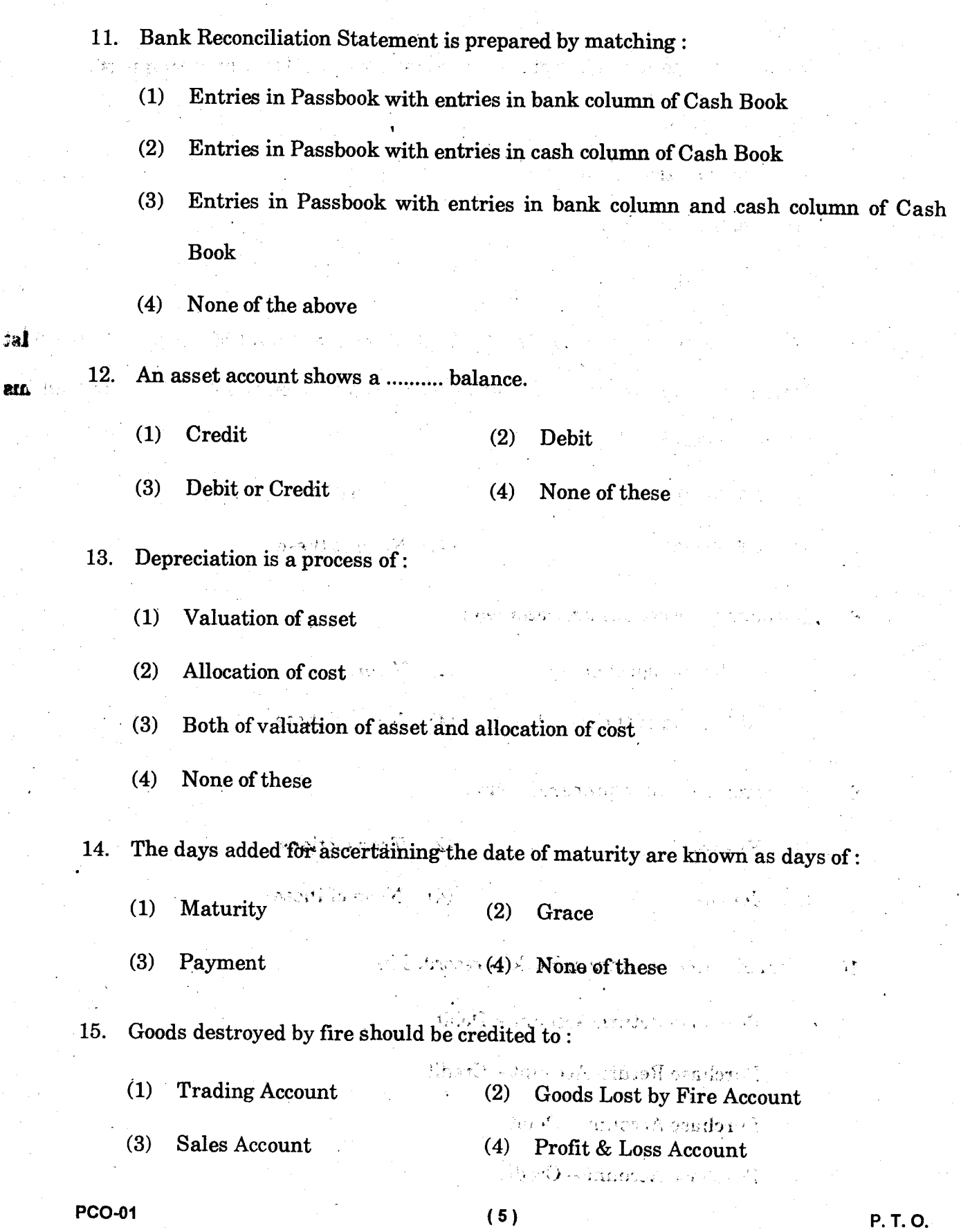

 $\frac{1}{2}$ 

 $\zeta=5$ 

 $j$ al

 $\mathcal{S}_1$ 

 $\bar{\beta}$ 

- 16. Purchase of office furniture worth  $\bar{\tau}$  1,200 has been debited to the General Expenses Account. It is :
	- (1) Error of Omission (2) Error of Commission
- - (3) A clerical error (4) Error of Principle
		-
- 17. Computers owned by a firm should be classified as :
	- (1) Fixed Assets (2) Current Assets
	- (3) Liquid Assets (4) None of these
- 18. Return Inwards appearing in the Trial Balance is deducted from:
	- (1) Purchases (2) Sales
	- (3) Return Outwards (4) None of these
- 19. Prepaid rent is shown in fmal accounts as :
	- (1) An asset (2) A liability
	- (3) An expense (4) An income
- 20. A bill of exchange has ....... parties.
	- (1) Two (2) Three
	- $(3)$  Four  $(4)$  Five
- **PC0-01 ( 6 )**

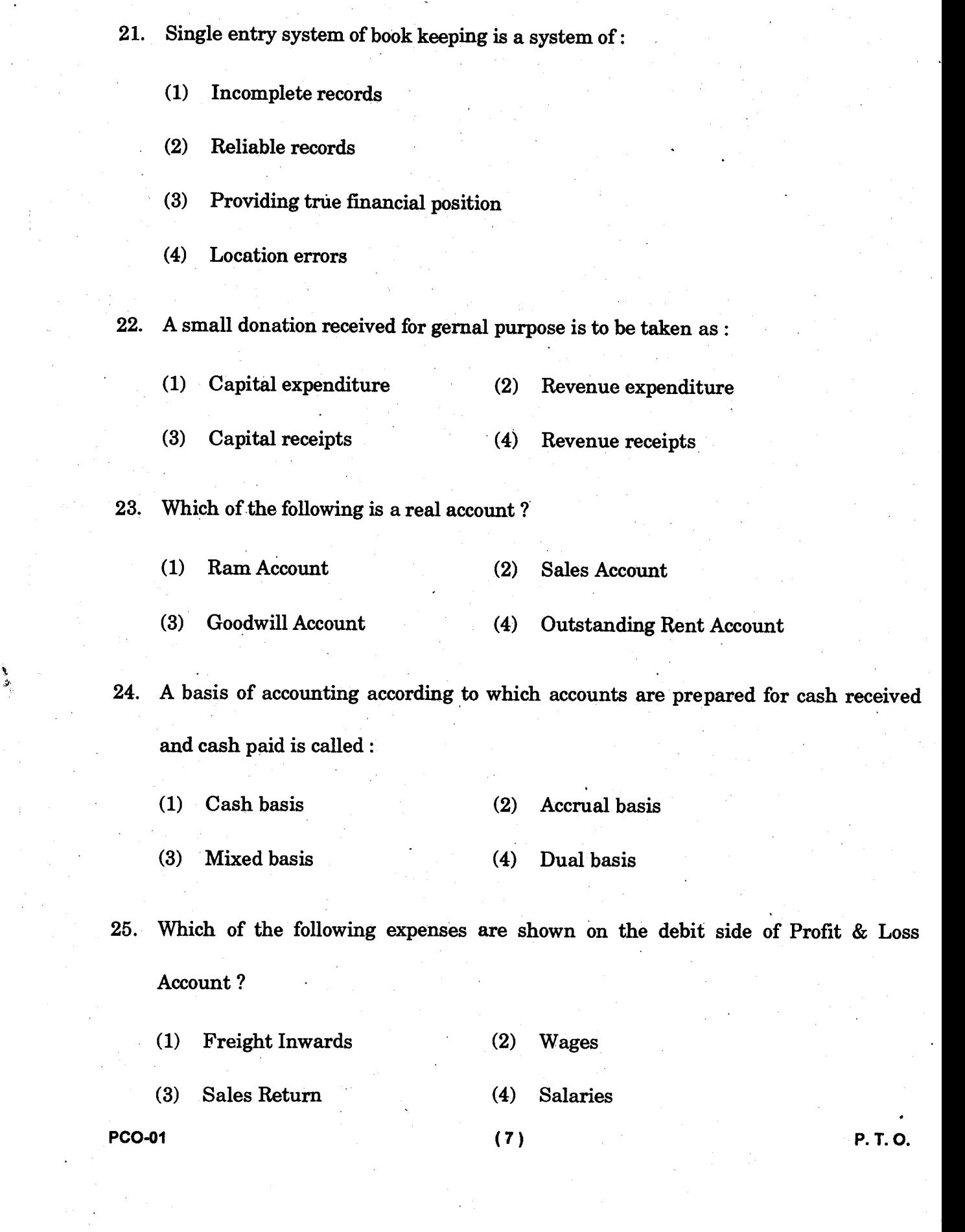

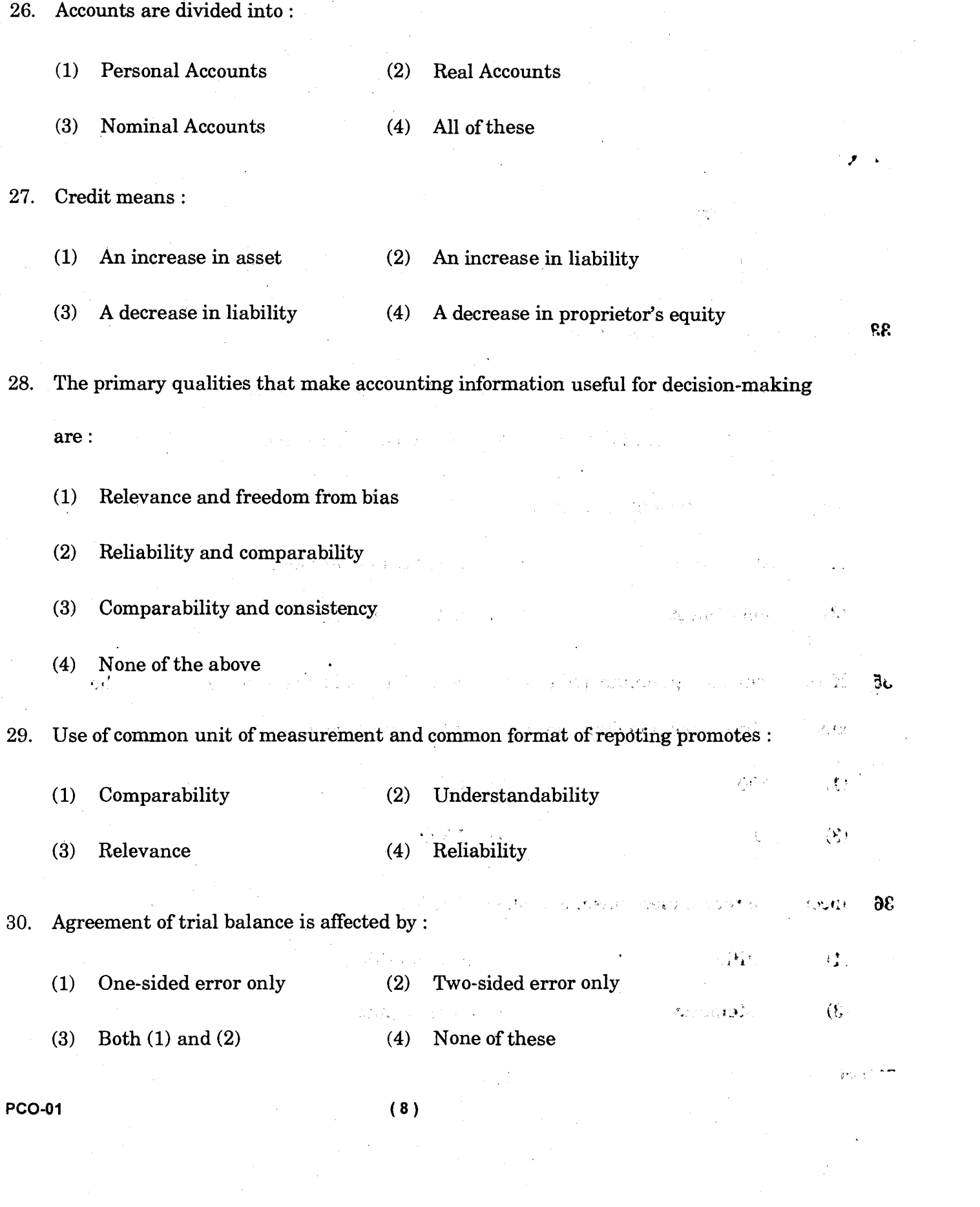

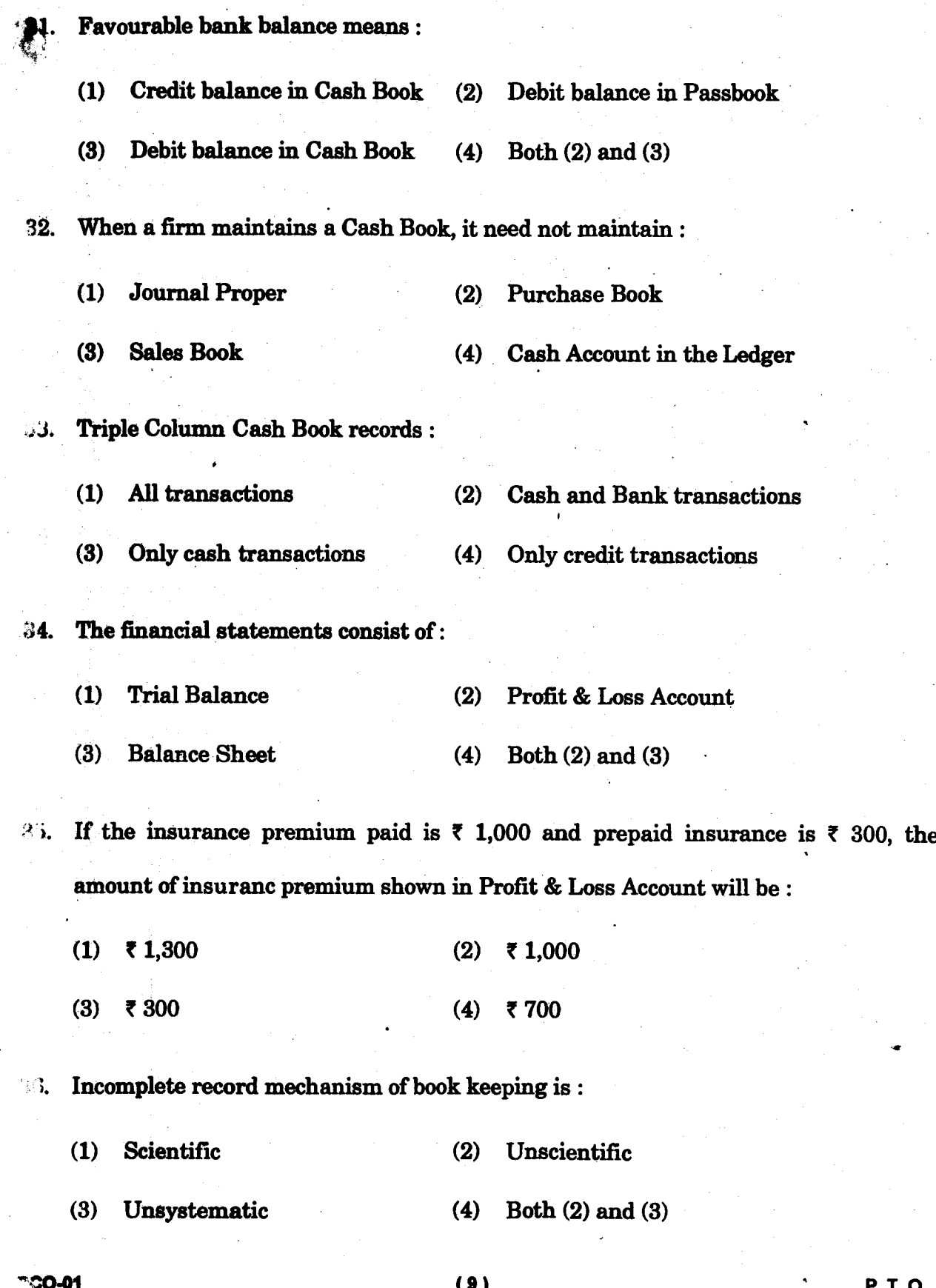

**( 9 ) P. T. O.** 

**37. Deepak wants to buy a building for his business. Which of the following is th• relevant data for his decision ?** 

(1) Similar business acquired the required building in 2005 for  $\bar{\tau}$  10,00,000

- **(2) Building cost details of 2011**
- **(3) Building cost details of 2003**

**(4) None of the above** 

**38. If the rent of one month is still to be paid, the adjustment entry will be :** 

**(1) Debit outstanding rent account and credit rent account** 

**(2) Debit profit & loss account and credit rent account** 

**(3) Debit rent account and credit profit & loss account** 

**(4) Debit rent account and credit outstanding rent account** 

**39. Choose the correct chronological order of ascertainment of the following profits from the Profit & Loss Account** 

- **(1) Operating Profit, Net Profit, Gross Profit**
- **(2) Operating Profit, Gross Profit, Net Profit**
- **(3) Gross Profit, Operating Profit, Net Profit**
- **(4) Gross Profit, Net Profit, Operating Profit**

**PC0-01 ( 10 )** 

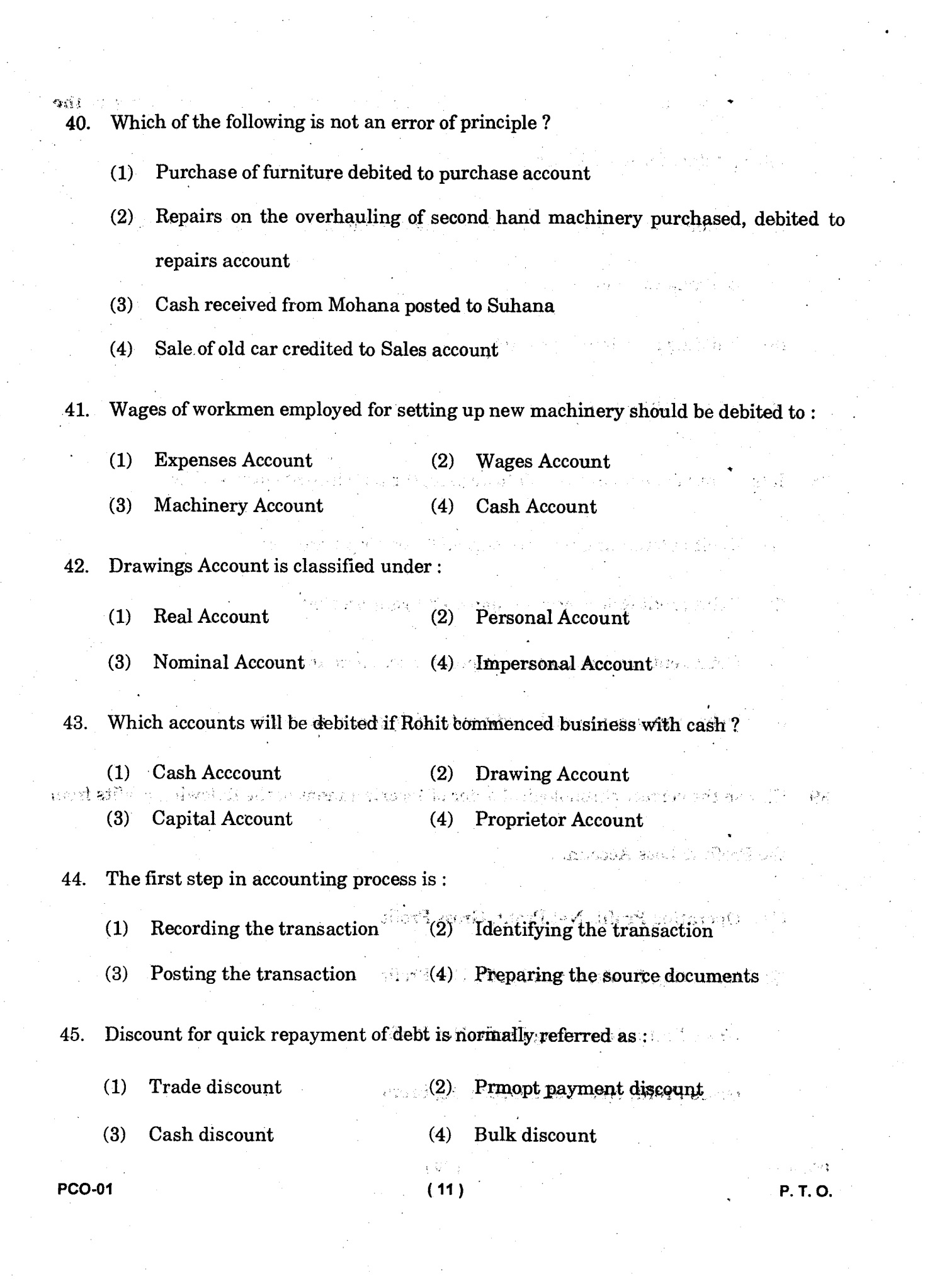

 $\frac{d^2}{d\omega^2} \frac{d\omega}{d\omega^2}$ 

 $\frac{1}{\sqrt{2}}\left( \frac{1}{\sqrt{2}}\right) ^{2}$ 

ili<br>S

 $\frac{1}{\sqrt{2}}$ 

 $\hat{E}_{\rm{eff}}$ 

 $\label{eq:2} \frac{1}{2} \sum_{i=1}^n \frac{1}{2} \sum_{j=1}^n \frac{1}{2} \sum_{j=1}^n \frac{1}{2} \sum_{j=1}^n \frac{1}{2} \sum_{j=1}^n \frac{1}{2} \sum_{j=1}^n \frac{1}{2} \sum_{j=1}^n \frac{1}{2} \sum_{j=1}^n \frac{1}{2} \sum_{j=1}^n \frac{1}{2} \sum_{j=1}^n \frac{1}{2} \sum_{j=1}^n \frac{1}{2} \sum_{j=1}^n \frac{1}{2} \sum_{j=1}^n \frac{1}{$ 

 $\hat{\mathcal{L}}$ 

 $\label{eq:2.1} \begin{array}{l} \mathcal{A}(\mathbf{r}) = \mathcal{A}(\mathbf{r}) \mathcal{A}(\mathbf{r}) \mathcal{A}(\mathbf{r$ 

 $\frac{1}{2}$ 

**(1) Assets column (2) Date column (3) Description column (4) Amount column**  47. The term  $2/10 - n/30$  implies that .......... % discount will be given if payment is made within ............ days or full amount is receivable within 30 days. **(1) 2, 10 (2) 10, 2 (3) 10, 30 (4) 3, 15 48. The other name of Journal is : (1) Ledger (2) T account (3) Day book (4) Cash book 49. Discount allowed is a kind of deduction from : (1) Account payable (2) Account receivable (3) Cash account (4) Discount account 50. The process of recording transactions in different journals is called : (1) Posting (2) Entry making (3) Adjusting (4) Journalizing** 

**46. The standard format of Journal does not include which of the following ?** 

# पी सी ओ-01

# स्नातक प्रारंभिक कार्यक्रम (बी. पी. पी.) सत्रांत परीक्षा, जून, 2020

प्रारंभिक पाठ्यक्रम—वाणिज्य

समय: 2 घण्टे

अधिकतम अंक : 50

### सामान्य निर्देश

- सभी प्रश्न अनिवार्य हैं। प्रत्येक प्रश्न 1 अंक का है।  $\mathbf{1}$ .
- परीक्षा कक्ष के अंदर सेलफोन, कैलकुलेटर्स, पुस्तकें, स्लाइड-रूल्स, नोटबुक्स या लिखित नोट्स, इत्यादि ले  $2.$ जाने की अनुमति नहीं है।
- आपको परीक्षा स्थल पर केंद्र व्यवस्थापक व निरीक्षक के द्वारा दिए गये निर्देशों का अनुपालन करना होगा।  $3.$ ऐसा न करने पर आपको अयोग्य घोषित किया जाएगा।
- कोई परीक्षार्थी नकल करते या कराते हुए पकड़ा जाता है तो उसे अयोग्य घोषित कर दिया जाएगा।  $\overline{4}$ .
- आपको निरीक्षक द्वारा प्रश्नपत्र तथा ओ. एम. आर. उत्तर पत्रक प्रदान किया जाएगा। परीक्षा समाप्त हो जाने 5. के पश्चात्, परीक्षा कक्ष छोड़ने से पहले ओ. एम. आर. उत्तर पत्रक को निरीक्षक को सौंप दें। किसी परीक्षार्थी द्वारा ऐसा न करने पर उसे अयोग्य घोषित कर दिया जाएगा तथा विश्वविद्यालय उसके खिलाफ आगे कार्यवाही कर सकता है।
- सभी रफ कार्य प्रश्नपत्र पर ही करना है, किसी अन्य कागज पर नहीं। स्क्रैप पेपर की अनुमति नहीं है। उत्तर 6. देते समय आप उत्तर-पुस्तिका में ही हाशिये का प्रयोग कर सकते हैं, कुछ निशान लगा सकते हैं या रेखांकित कर सकते हैं।
- विश्वविद्यालय को यह अधिकार है कि किसी परीक्षार्थी द्वारा अनुचित व्यवहार या अनुचित साधनों का प्रयोग  $\overline{7}$ . करने पर उसके परिणाम को रद्द कर दे। विश्वविद्यालय को भी चाहिए कि वह सभी परीक्षार्थियों के अंकों की जाँच एकसमान रूप से करे। यदि कहीं से ऐसा दिखाई देता है कि आपका निष्पादन उचित नहीं है, तो विश्वविद्यालय आपके परिणाम रद्द कर सकता है।

### **PCO-01**

 $(13)$ 

P. T. O.

# ओ. एम. आर. उत्तर-पत्रक (परीक्षा उत्तर पत्रक) पर सूचना कैसे भरें

- 9 अंकों में अपना पूर्ण अनुक्रमांक लिखें। यह अनुक्रमांक ओ. एम. आर. उत्तर पत्रक पर आपके द्वारा डाले गए  $\mathbf{1}$ . अनुक्रमांक से मिलना चाहिए। दिए गए स्थान में अपना सही नाम, पता भी पिन कोड सहित लिखिए। ओ. एम. आर. उत्तर पत्रक पर तिथि सहित अपने हस्ताक्षर कीजिए। यह सुनिश्चित कर लें कि आपके परीक्षा कक्ष में निरीक्षक ने भी दी गई जगह पर तिथि सहित ओ. एम. आर. उत्तर पत्रक पर हस्ताक्षर कर दिए हैं।
- ओ. एम. आर. उत्तर पत्रक पर परीक्षार्थी का विवरण नीले/काले बाल पेन द्वारा भरा जाना चाहिए। अनुक्रमांक  $2.$ व परीक्षा केंद्र कूट लिखने व साथ ही प्रश्न के क्रमांक के सामने सही उत्तर-संख्या वाले गोले को काला करने के लिए भी नीले/काले बाल पेन का प्रयोग करें।
- इस पत्रक पर कोई अवांछित निशान न लगायें। 3.
- अनुक्रमांक तथा परीक्षा केंद्र कूट स्तंभ में सही सूचना अंकों में लिखें। संगत गोले को पूर्णतः गहरा करें तथा 4. पूर्ण रूप से भरें।
- प्रत्येक प्रश्न के चार संभावित उत्तर हैं जिन्हें (1), (2), (3) व (4) द्वारा दर्शाया गया है। आपको इनमें से 5. सर्वाधिक उचित उत्तर को चुनकर दर्शाना है। सर्वाधिक उचित उत्तर को चुनकर नीले/काले बाल पेन से प्रश्न के क्रमांक के सामने सही उत्तर वाले गोले को काला करें। यदि आपको लगे कि प्रश्न के नीचे दिए हुए चार विकल्पों में से कोई सही नहीं है, आप गोले को '0' सहित काला करें।

एक से अधिक उत्तर होने पर कोई अंक नहीं मिलेगा। इसलिए सर्वाधिक उचित उत्तर को ही चुनें। 6.

- एक प्रश्न पर अधिक समय मत खर्च कीजिए। यदि आपको कोई प्रश्न कठिन लग रहा हो, तो उसे छोड़कर 7. अगले प्रश्न को हल करने का प्रयास कीजिए। बाद में समय बचने पर उस छोड़े हुए प्रश्न का उत्तर दे सकते हैं।
- गलत उत्तरों हेतु कोई ऋणात्मक अंकन नहीं होगा। 8.

 $5.129$ 

per de cargos

 $(14)$ 

**PCO-01** 

निम्नलिखित में कौन वित्तीय विवरणों का आन्तरिक उपयोगी नहीं है ?

 $(2)$  प्रबंधक  $(1)$  निर्देशक मंडल (4) ऋणदाता  $(3)$  कर्मचारी

निम्नलिखित में से क्या एक व्यावसायिक लेन-देन नहीं है ?  $2.$ 

- (1) र 50,000 का माल पुनर्विक्रय हेतु खरीदा गया।
- (2) एक LCD व्यक्तिगत उपयोग के लिए खरीदी।
- (3) कार्यालय भवन का ₹ 5,000 किराया दिया।
- (4) ₹ 10,000 वेतन एवं मजदूरी के भुगतान किए।
- क्रय (Purchases) निम्नलिखित में से किसकी खरीद से संबंधित है ?  $3.$ 
	- (1) कार्यालय में उपयोग हेतु स्टेशनरी से
	- (2) फैक्टरी के लिए परिसम्पत्तियों से
	- (3) पुनर्विक्रय के लिए माल से

(4) निवेश (Investments) से

बैंक ओवरड्राफ्ट है एक :  $4.1$ 

- $(2)$  दीर्घकालीन देयता  $(1)$  लघुकालीन देयता
- (4) मध्यकालीन देयता (3) प्रासंगिक (Contingent) देयता
- अनुदारवादिता की संकल्पना हिसाब में लेती है: 5.
	- (1) सभी भावी लाभों एवं भावी हानियों को
	- (2) सभी भावी लाभों को परन्तु भावी हानियों को छोड़कर
	- (3) सभी भावी हानियों को परन्तु भावी लाभों को छोड़कर

(4) इनमें से कोई नहीं

 $(15)$ 

**PCO-01** 

 $\mathbf{1}$ .

- लागत अथवा निवल वसूली मूल्य, दोनों में से जो भी कम हो, के आधार पर स्टॉक का **मूल्यांकन**  $6.$ करना उदाहरण है $\cdot$ 
	- (1) एकरूपता कन्वेंशन का **(2) अनुदारवादिता कन्वेंशन का**
	- (3) वसूली की संकल्पना का (4) मिलान को संकल्पना का
- X ने ₹ 6,00,000 की पूँजी के साथ 1 अप्रैल, 2016 को व्यवसाय प्रारम्भ किया। 31 मार्च,  $7.$ 2017 को उसकी परिसंपत्तियाँ थीं ₹ 8,00,000 और देयताएँ ₹ 50,000। उसकी ऑतिम पूँँजी (Closing capital) क्या थी ?
	- $(1)$  ₹ 7,50,000  $(2)$  ₹ 2,00,000
	- $(3)$  ₹ 5,50,000 (4) इनमें से कोई नहीं
- व्यावसायिक लेन-देन रिकॉर्ड किए जाते हैं : 8.
	- (1) कालक्रम (Chronological Order) में
	- $(2)$  साप्ताहिक रूप में
	- (3) मास के अंत में
	- (4) उपर्युक्त में से कोई नहीं
- लेजर (खाता बही) खाता तैयार किया जाता है:  $9<sub>1</sub>$ 
	- $(1)$  घटनाओं से (2) लेन-देनों से
	- (3) जर्नल से (4) इनमें से कोई नहीं
- क्रय वापसी बही का योग रिकॉर्ड किया जाता है:  $10.$ 
	- (1) क्रय वापसी खाते के डेबिट पक्ष में
	- (2) क्रय वापसी खाते के क्रेडिट पक्ष में
	- ' (3) क्रय खाते के डेबिट पक्ष में
		- (4) क्रय खाते के क्रेडिट पक्ष में

 $(16)$ 

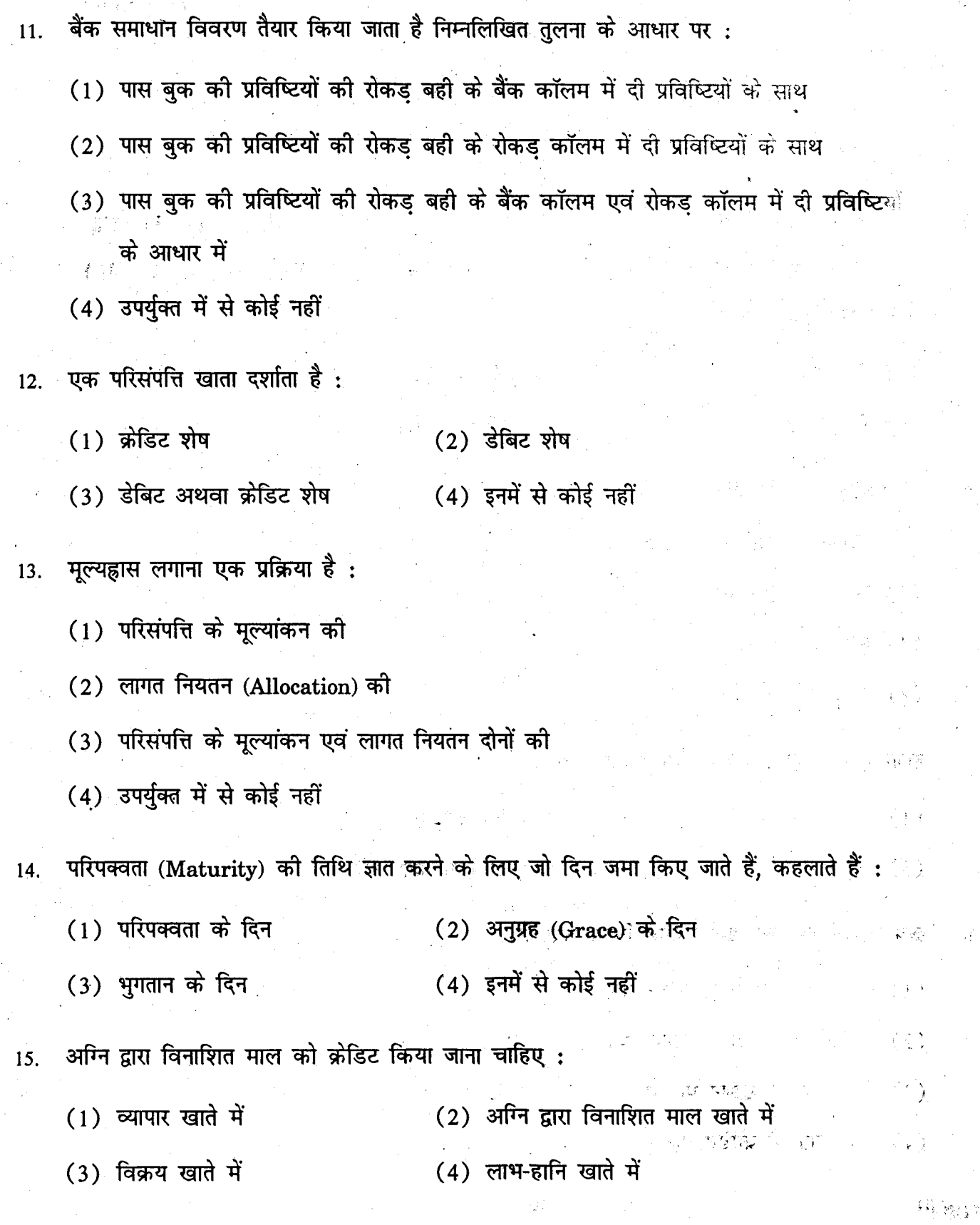

 $(17)$ 

**P. T. O.** 

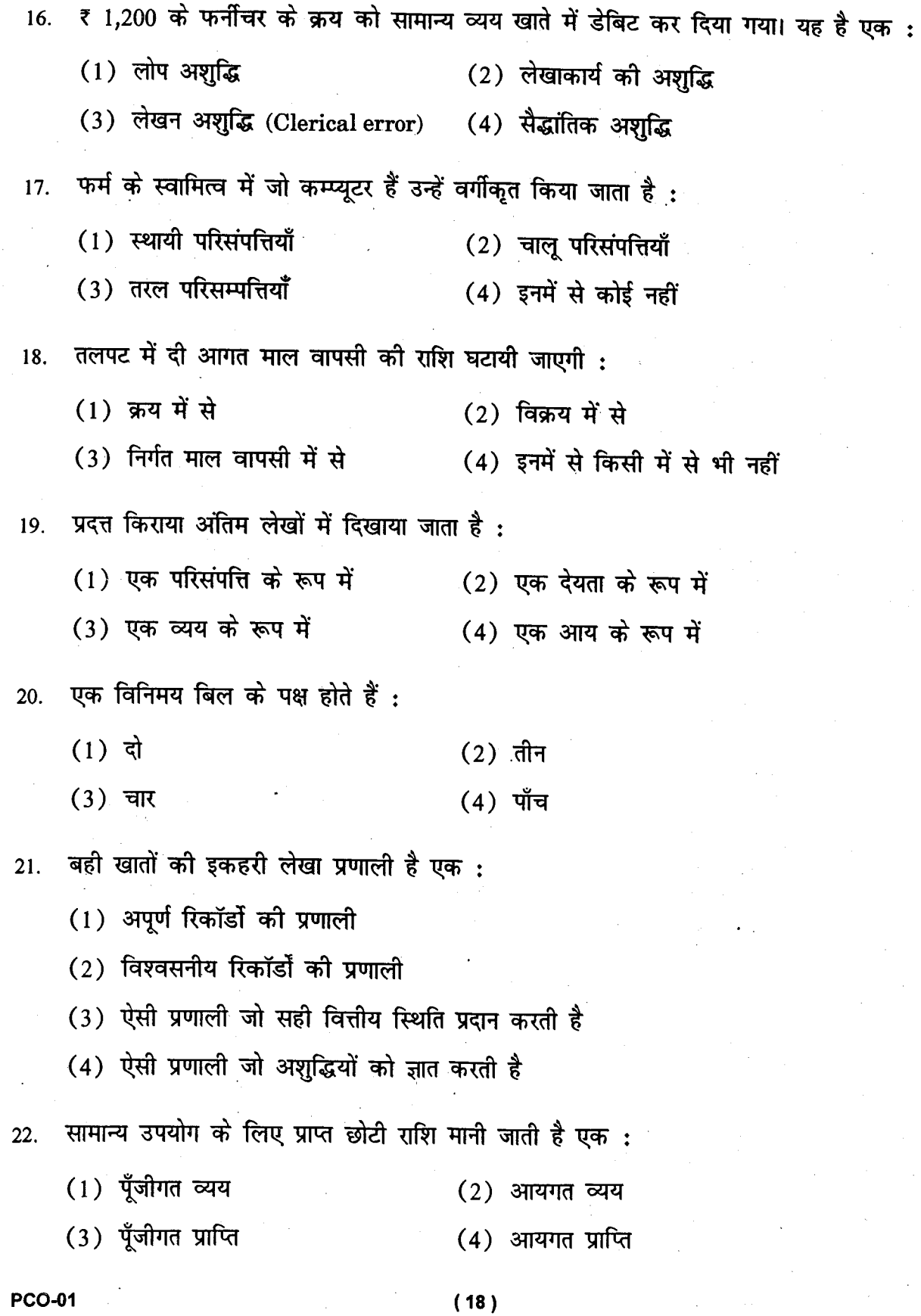

 $\hat{\mathbf{r}}$ 

 $\ddot{\phantom{0}}$ 

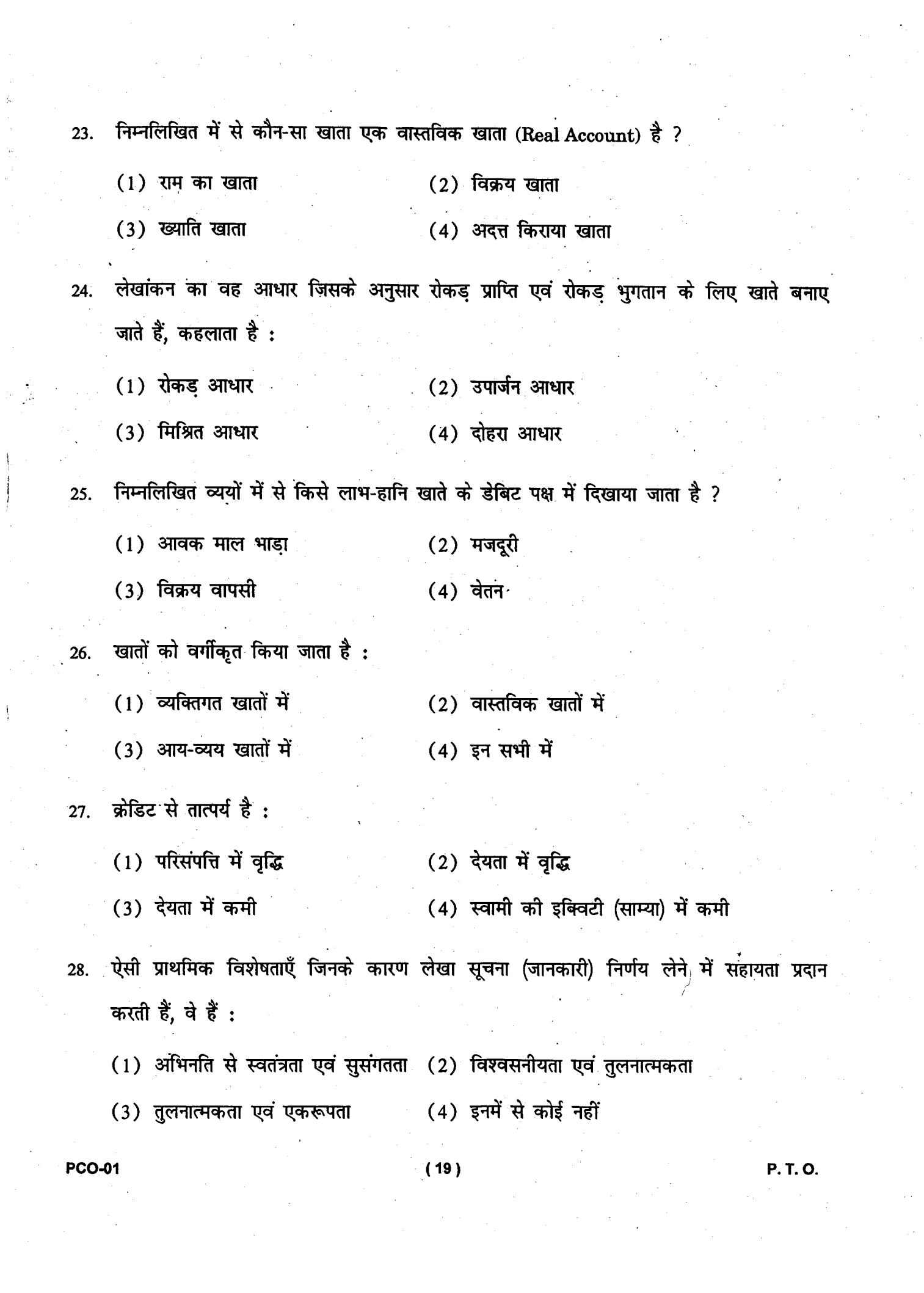

 $\label{eq:2} \frac{1}{\sqrt{2}}\left(\frac{1}{2}\right)^{\frac{1}{2}}$ 

 $\frac{1}{p}$ 

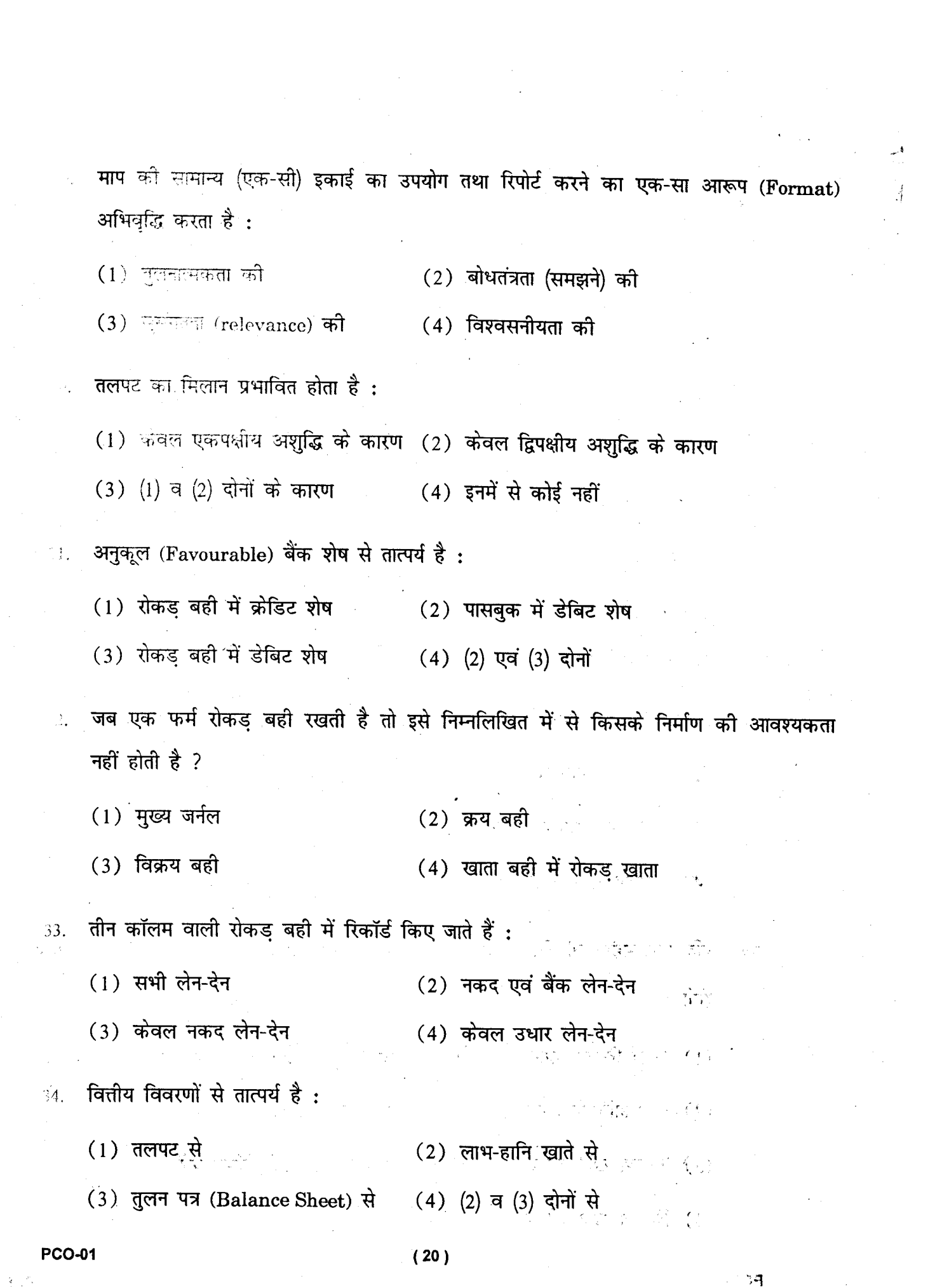

 $\label{eq:1} \frac{1}{\sqrt{2}}\sum_{i=1}^n\frac{1}{\sqrt{2\pi i}}\int_{\mathbb{R}^n} \left(\frac{1}{\sqrt{2\pi i}}\right)^2\frac{1}{\sqrt{2\pi i}}\frac{1}{\sqrt{2\pi i}}\int_{\mathbb{R}^n} \left(\frac{1}{\sqrt{2\pi i}}\right)^2\frac{1}{\sqrt{2\pi i}}\frac{1}{\sqrt{2\pi i}}\frac{1}{\sqrt{2\pi i}}\frac{1}{\sqrt{2\pi i}}\frac{1}{\sqrt{2\pi i}}\frac{1}{\sqrt{2\pi i}}\frac{1}{\sqrt{2\pi i}}\frac$ 

 $\sim 10^{-10}$ 

 $\sum_{i=1}^n \frac{1}{i} \sum_{j=1}^n$ 

 $\label{eq:2} \begin{array}{l} \mathcal{F}_{\text{max}}(\mathbf{r}) \\ \mathcal{F}_{\text{max}}(\mathbf{r}) \end{array}$ 

**2009年** - 1990年

- यदि बीमा प्रीमियम का र 1,000 भुगतान किया गया है और प्रदत्त (Prepaid) बीमा प्रीमियम है  $35.$ र 300, तो लाभ-हानि खाते में दिखाई जाने वाली बीमा प्रीमियम की राशि होगी :
	- $(1)$  ₹ 1,300  $(2)$  ₹ 1,000
	- $(3)$  ₹ 300  $(4)$  ₹ 700
- बही खातों का अपूर्ण रिकॉर्ड तंत्र माना जाता है : 36.
	- $(1)$  वैज्ञानिक (2) अवैज्ञानिक
	- (4) (2) व (3) दोनों (3) अव्यवस्थित
- दीपक अपने व्यवसाय के लिए एक भवन खरीदना चाहता है। निम्नलिखित में से क्या उसके  $37.$ निर्णय के लिए सुसंगत है ?
	- (1) ऐसे ही व्यवसाय ने 2005 में आवश्यक भवन ₹ 10,00,000 में क्रय किया था
	- (2) 2011 में भवन की लागत
	- (3) 2003 में भवन की लागत
	- (4) उपर्युक्त में से कोई नहीं
- यदि एक महीने के किराए का भुगतान अभी किया जाना है तो इसके लिए समायोजन प्रविष्टि 38. होगी :
	- (1) अदत्त किराया खाते को डेबिट करें तथा किराया खाते को क्रेडिट करें
	- (2) लाभ-हानि खाते को डेबिट करें तथा किराया खाते को क्रेडिट करें
	- (3) किराया खाते को डेबिट करें तथा लाभ-हानि खाते को क्रेडिट करें
	- (4) किराया खाते को डेबिट करें तथा अदत्त किराया खाते को क्रेडिट करें

 $(21)$ 

**P. T. O.** 

- लाभ-हानि खाते से निम्नलिखित लाभों की राशियाँ ज्ञात करने के सही कालक्रम (Chronological 39. order) का चयन कीजिए:
	- (1) प्रचालन लाभ, निवल लाभ, सकल लाभ
	- (2) प्रचालन लाभ, सकल लाभ, निवल लाभ
	- (3) सकल लाभ, प्रचालन लाभ, निवल लाभ
	- (4) सकल लाभ, निवल लाभ, प्रचालन लाभ
- निम्नलिखित में से कौन-सी सैद्धांतिक अशुद्धि नहीं है ? 40.
	- (1) फर्नीचर के क्रय को क्रय खाते में डेबिट किया गया।
	- (2) क्रय की गई पुरानी मशीनरी की पूरी मरम्मत करने की लागत को मरम्मत खाते में डेबिट किया गया।
	- (3) मोहना से प्राप्त हुई राशि को सुहाना के खाते में खताया गया
	- (4) पुरानी कार के विक्रय को विक्रय खाते में क्रेडिट किया गया
- नई मशीन लगाने के लिए कारीगरों को दी जाने वाली राशि डेबिट की जानी चाहिए: 41.
	- $(1)$  व्यय खाते को (2) मजदूरी खाते को
	- $(3)$  मशीनरी खाते को  $(4)$  रोकड खाते को
- आहरण खाते को वर्गीकृत किया जाता है: 42.
	- (1) एक वास्तविक खाता (2) एक व्यक्तिगत खाता
	- (3) एक आय-व्यय खाता (4) अव्यक्तिगत खाता
- रोहित ने रोकड़ सहित व्यवसाय प्रारम्भ किया। इसे किस खाते में डेबिट किया जाएगा ? 43.
	- $(1)$  रोकड़ खाते को  $(2)$  आहरण खाते को
	- $(3)$  पूँजी खाते को  $(4)$  मालिक के खाते को

 $(22)$ 

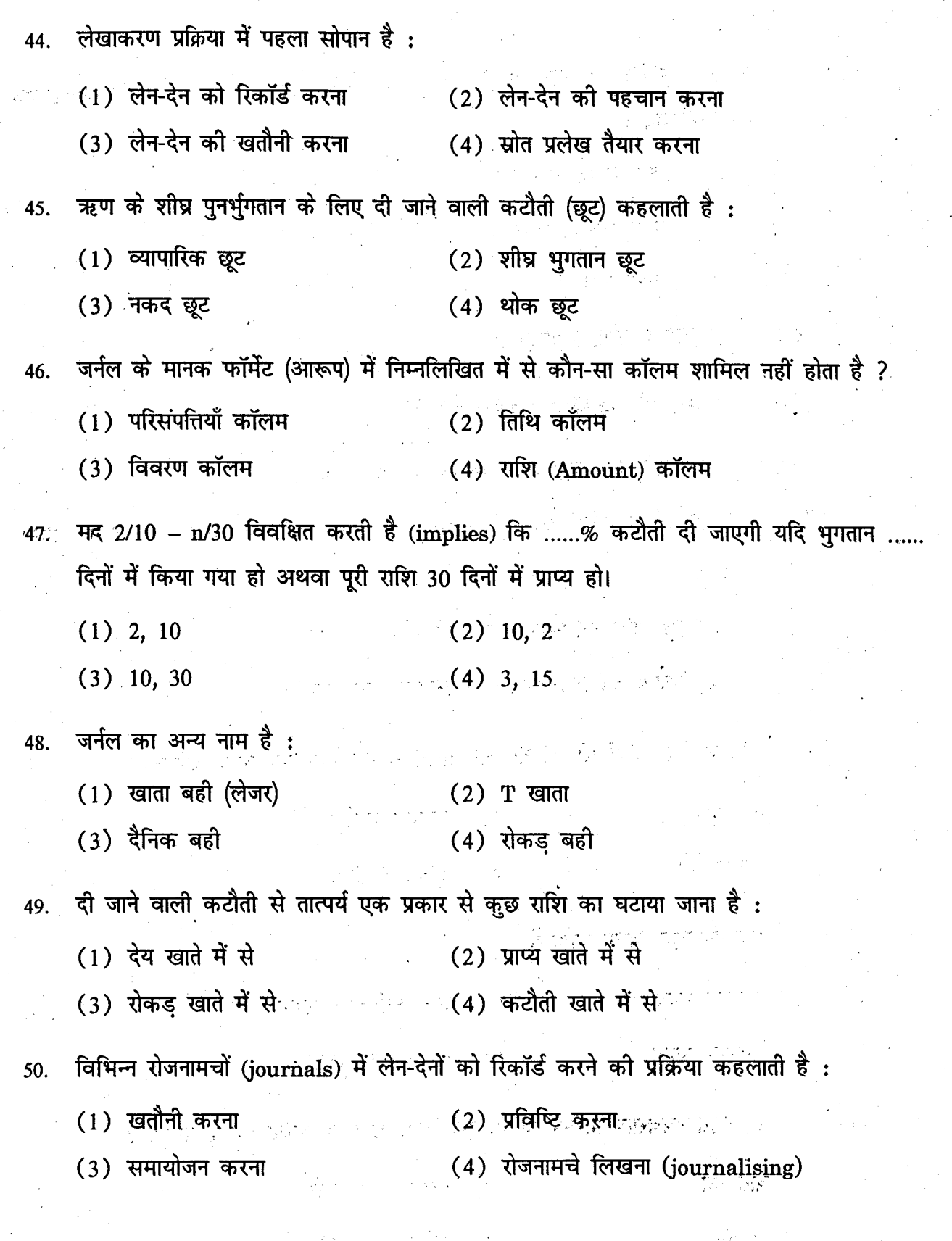

 $\mathcal{L}$ 

**PCO-01** 

 $\hat{\boldsymbol{\beta}}$ 

 $\bar{\phantom{a}}$ 

 $(23)$ 

 $\ddot{\ddot{\cdot}}$